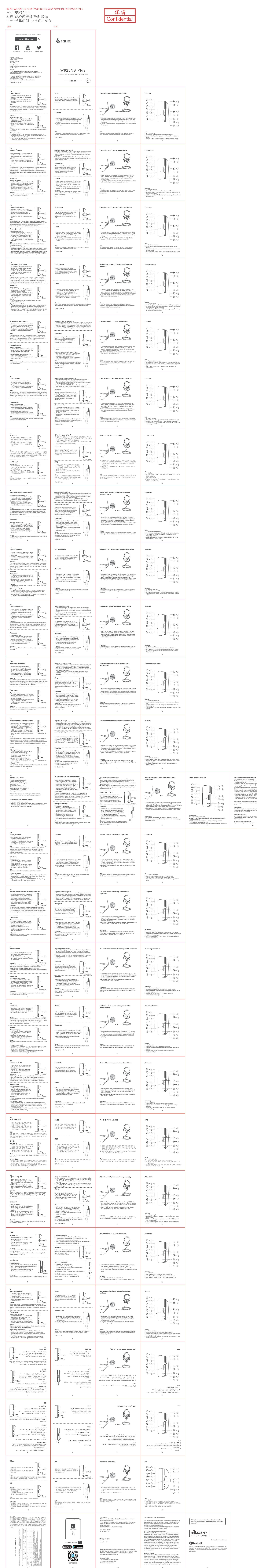

1. Использовать строго по назначению.<br>- В Обректайте изделие от повышенной влажности, пыли и воздействия<br>- высоких температур.<br>- Т. с. они могут повредить поверхность. Для чистки используйте мягкую<br>- сухую ткань.<br>- сухую 4. Не допускайте механического воздействия на изделие.<br>5. Не вскрывайте изделие и не производите ремонт самостоятельно.<br>6. Не используйте во время управления транспортом.<br>7. Не используйте на высоком уровне ромкости длит Внимание! Не используйте наушники при высокой громкости на протяжении длительного промежутка времени во избежание потери слуха. **НАЗНАЧЕНИЕ:**<br>Устройство предназначено для обмена звуковыми сообщениями, а также<br>прослушивания музыки и альтернативных звуков с компьютера, ноутбука,<br>и прочих мобильных устройств Устройство требуется хранить при температуре от +5 до +40 °С при относительной влажности не более 85%, избегать попадания прямых солнечных лучей. **УСЛОВИЯ ТРАНСПОРТИРОВКИ:** Изделие рекомендуется транспортировать в оригинальной упаковке.

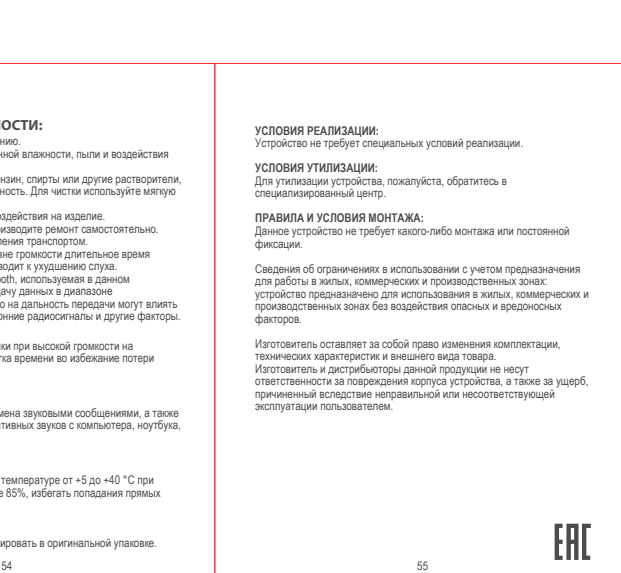